\* Stifting er tilgjengelig hvis den er installert

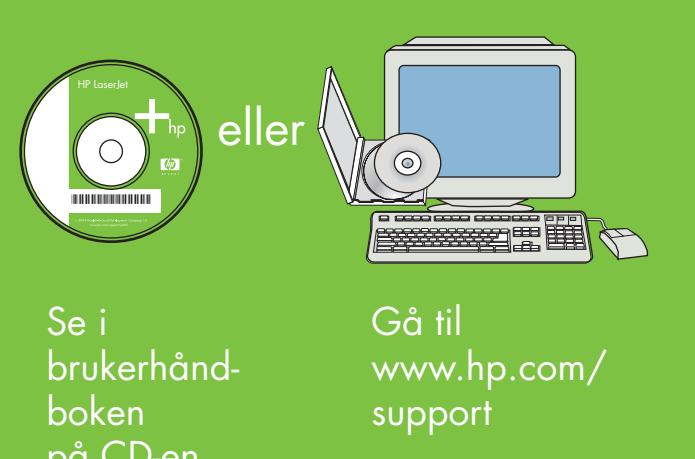

www.hp.com/go/useMyMFP

© 2006 Hewlett-Packard Development Company, L.P.

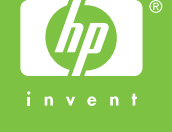

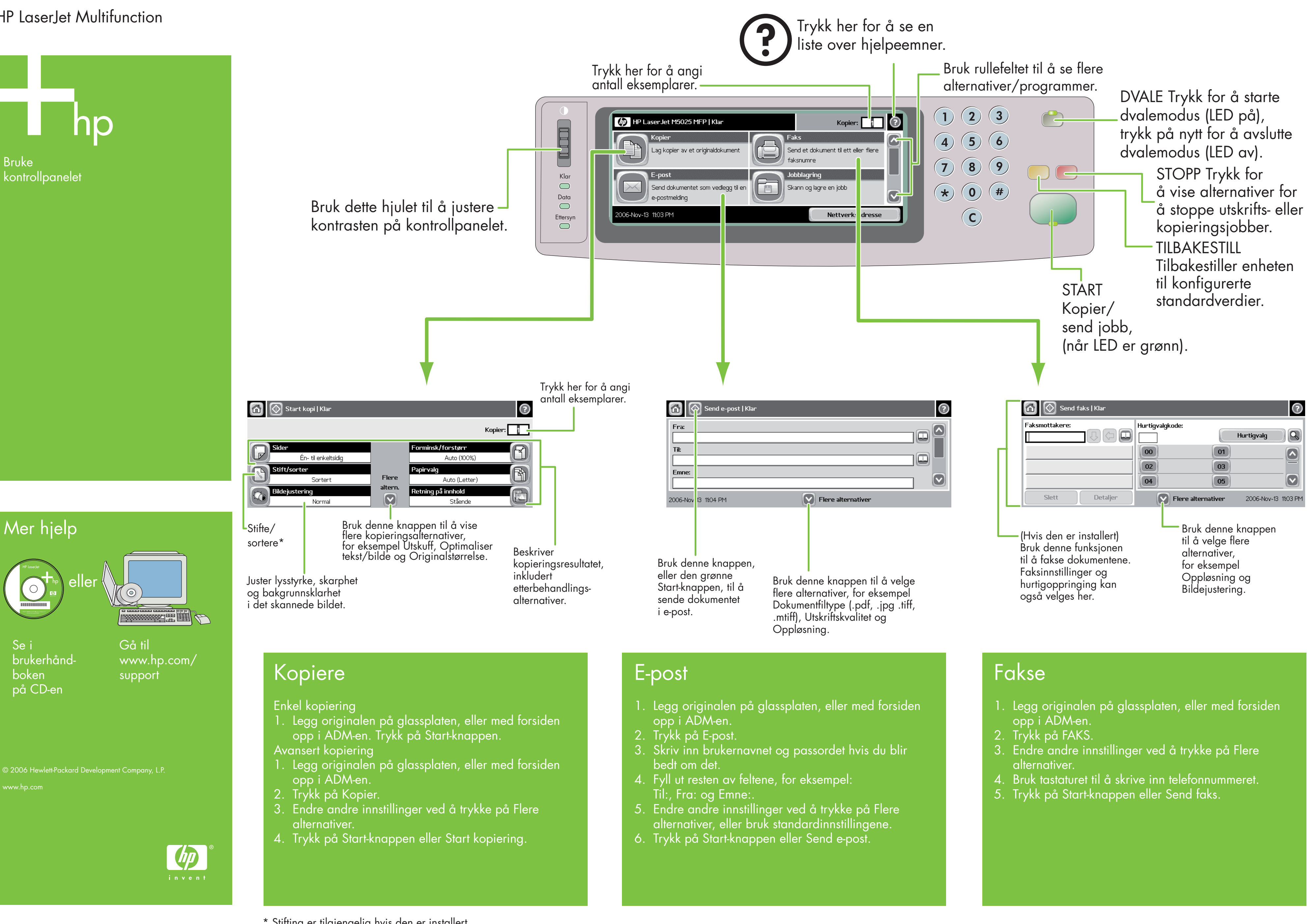

- 
- 
- 
- 
- 
- 

## HP LaserJet Multifunction

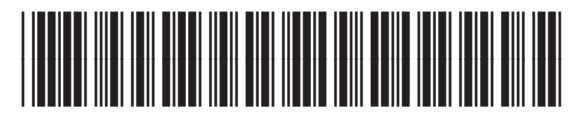

CB414-90985

\* Nidonta on käytettävissä, jos nitoja on asennettu.

- 
- 
- 
- 
- 

www.hp.com/go/useMyMFP

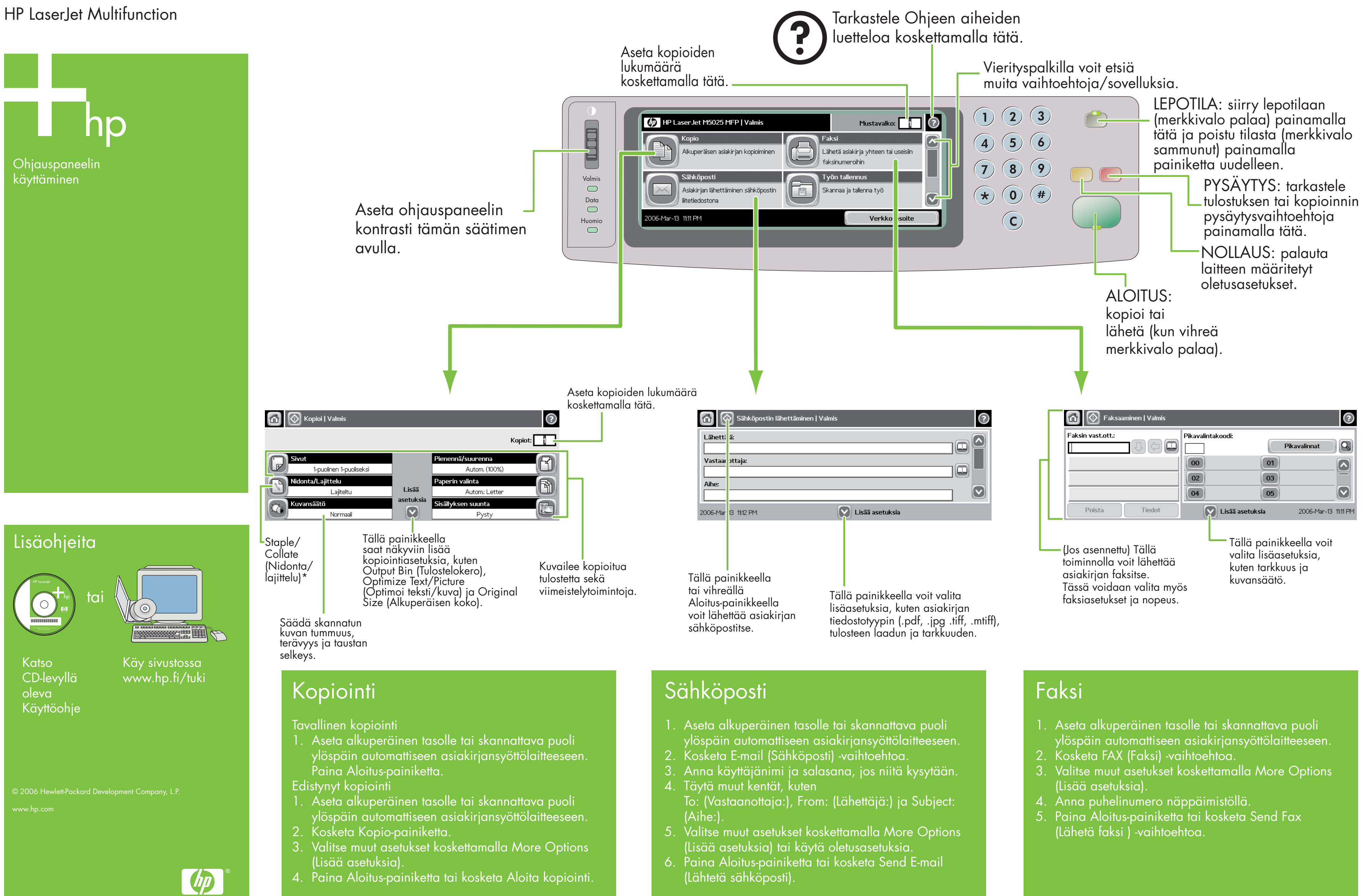